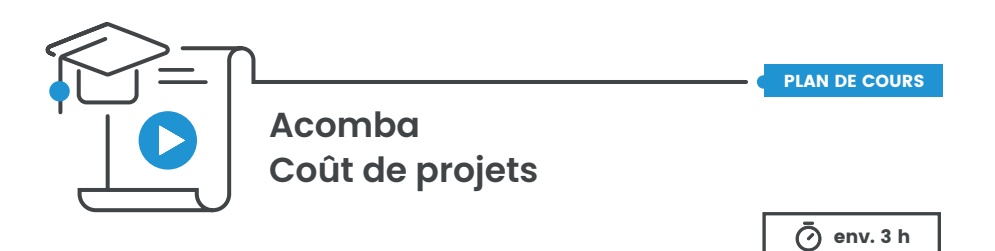

## **À qui s'adresse ce cours ?**

Ce cours s'adresse aux contrôleurs, aux personnes responsables de la comptabilité, aux commis-comptables et à tout le personnel administratif.

Ce cours permet de tirer le maximum de votre module **Coût de projets** et d'avoir en tout temps une vue d'ensemble de la rentabilité de chacun de vos projets, succursales et départements.

**Notez que ce cours ne s'adresse pas aux utilisateurs du logiciel Acomba Suite Construction ou Acomba Suite Services Professionnels.**

## CHAPITRE 1 – Démarrage

**Mise en marche du Coût de projets**

# CHAPITRE 2 – Création et gestion des dossiers

**Information société**

### **Projets**

• Création d'un projet

# CHAPITRE 3 – Opérations courantes

#### **Comptabilité**

- Inscription de transactions
- Compte multiple
- Saisie obligatoire d'un numéro de projet pour les comptes de revenus et de dépenses

### **Clients**

- Assigner un numéro de projet à un client
- Facturation
- Saisie obligatoire d'un numéro de projet pour la facturation

#### **Inventaire**

• Associer un projet à un groupe de produits

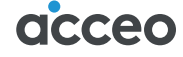

PLAN DE COURS

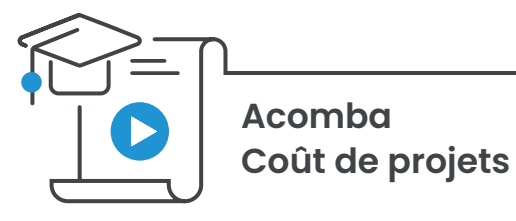

# CHAPITRE 3 – Opérations courantes (suite)

## **Fournisseurs**

- Achats
- Inscriptions fournisseurs
- Saisie obligatoire d'un numéro de projet pour les achats

## **Paie**

- Associer un projet à un employé
- Associer un projet lors de l'inscription de la paie
- Saisie obligatoire d'un numéro de projet pour les paies

# CHAPITRE 4 – Utilitaires

## **Modification de la gestion des projets**

- Fusionner et renuméroter les projets
- Désactiver la segmentation de projets
- Modifier la segmentation des projets
- Activer la segmentation de projets

# CHAPITRE 5 – Rapports

## **Rapports de comptabilité**

• Production de rapports selon les projets

**Rapport des projets**

**Générateur d'états financiers pour Excel**

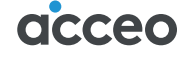